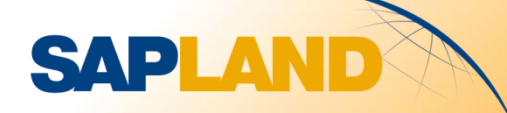

**Новый формат УПД/УКД 2019 г., маркировка и прослеживаемость для компаний, использующих SAP ERP**

**Вебинар Михаила Калябина**

**23 апреля 2019 г.** 

**sapland.ru**

#### План вебинара

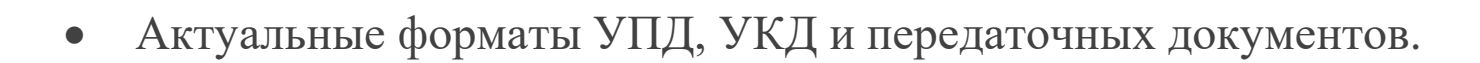

- Отличия новых форматов УПД/УКД 2019
- Действия для перехода на новый формат в зависимости от способа интеграции

**SAPLAND** 

- Прослеживаемость товаров в новых форматах УПД/УКД
- Обязательная маркировка в текущих и в новых форматах УПД/УКД
- УПД и способы регистрации товародвижения в ИС Маркировка

## Обзор изменений

# Форматы 2019 г.

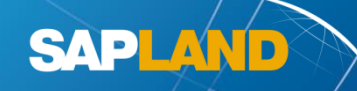

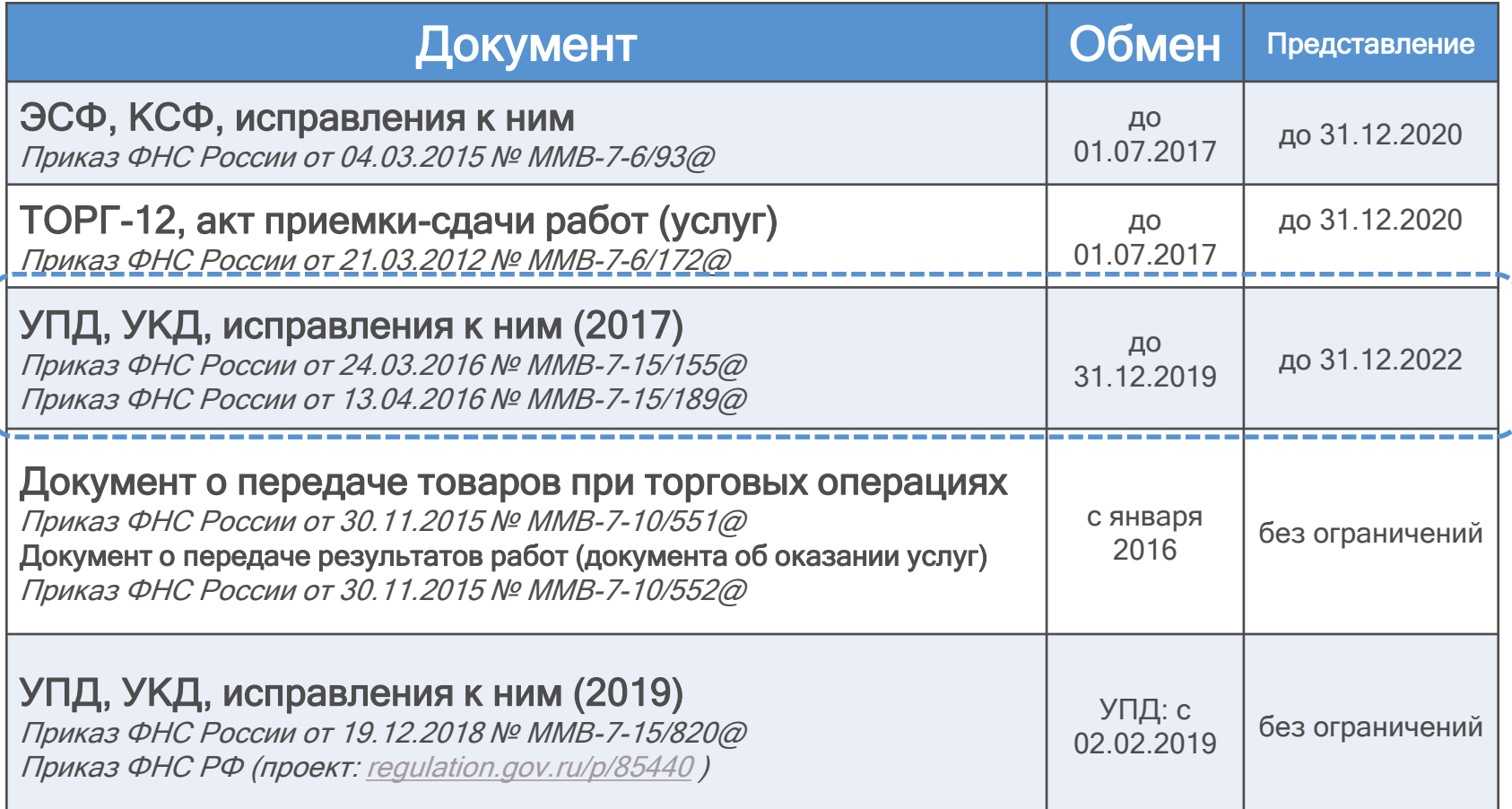

# Маркировка и прослеживаемость ЗАРЦА

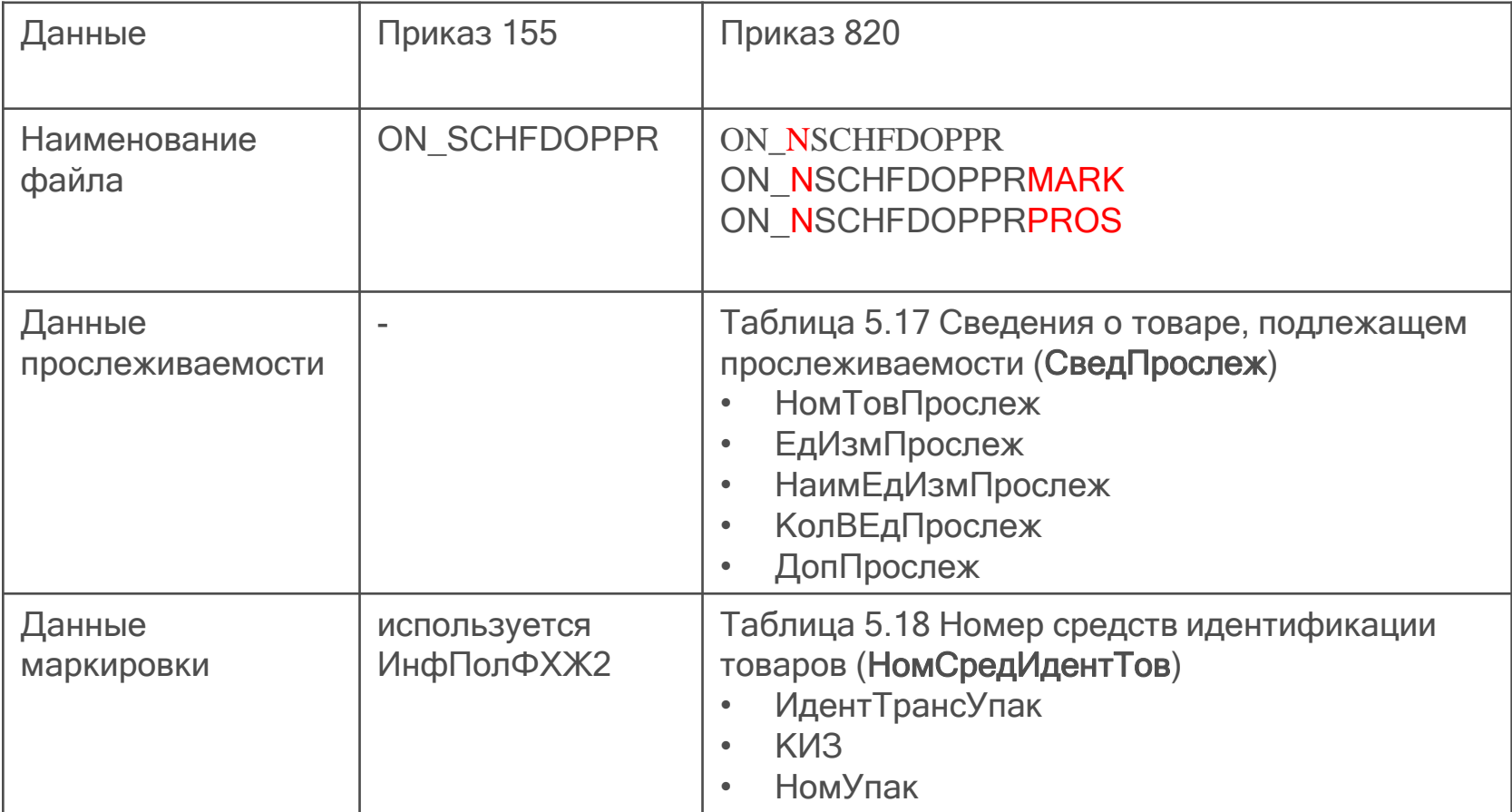

## Важные новые функции 1

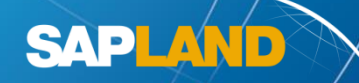

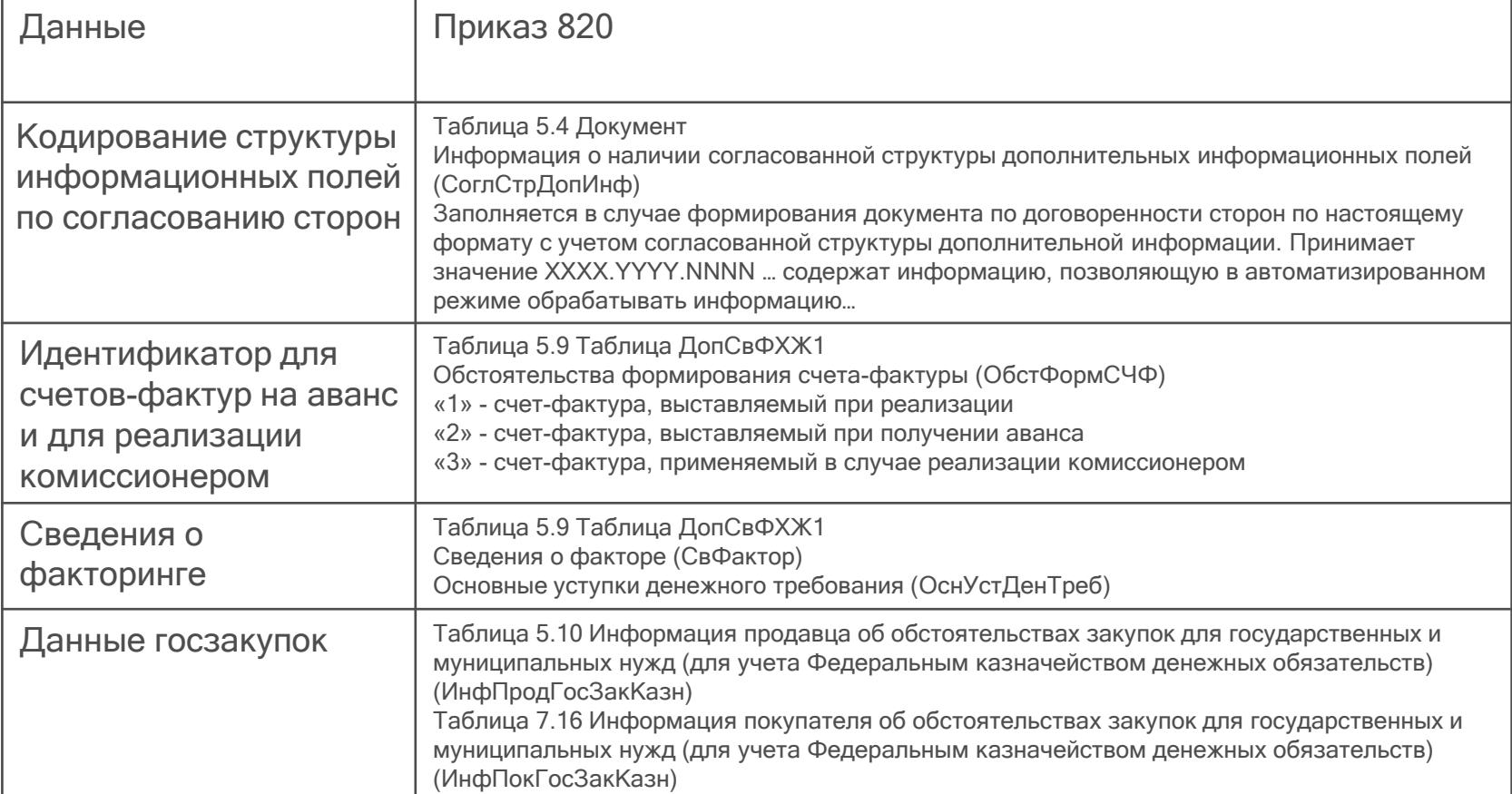

## Важные новые функции 2

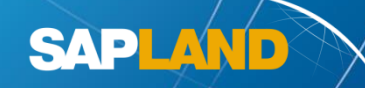

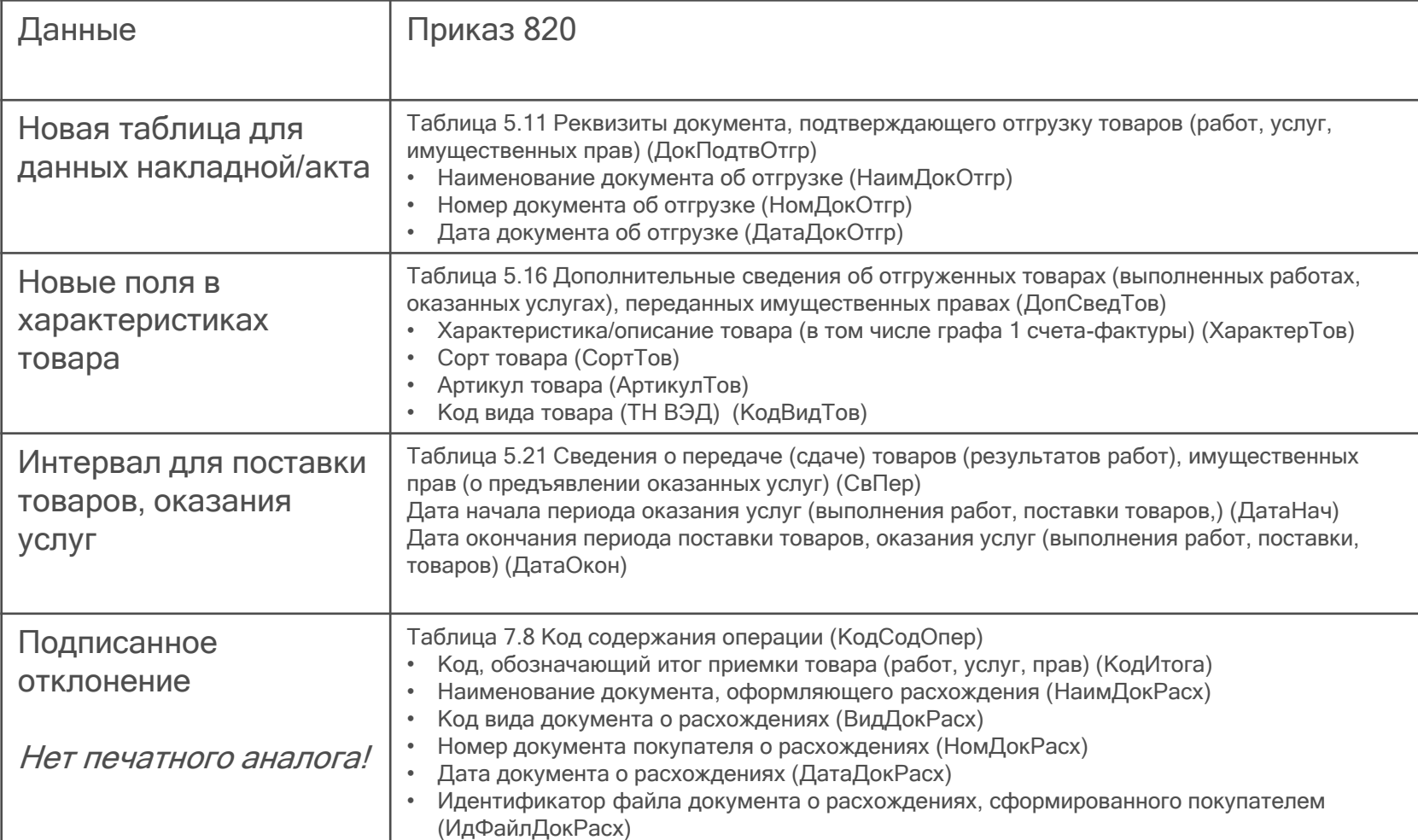

#### Технические изменение

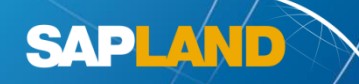

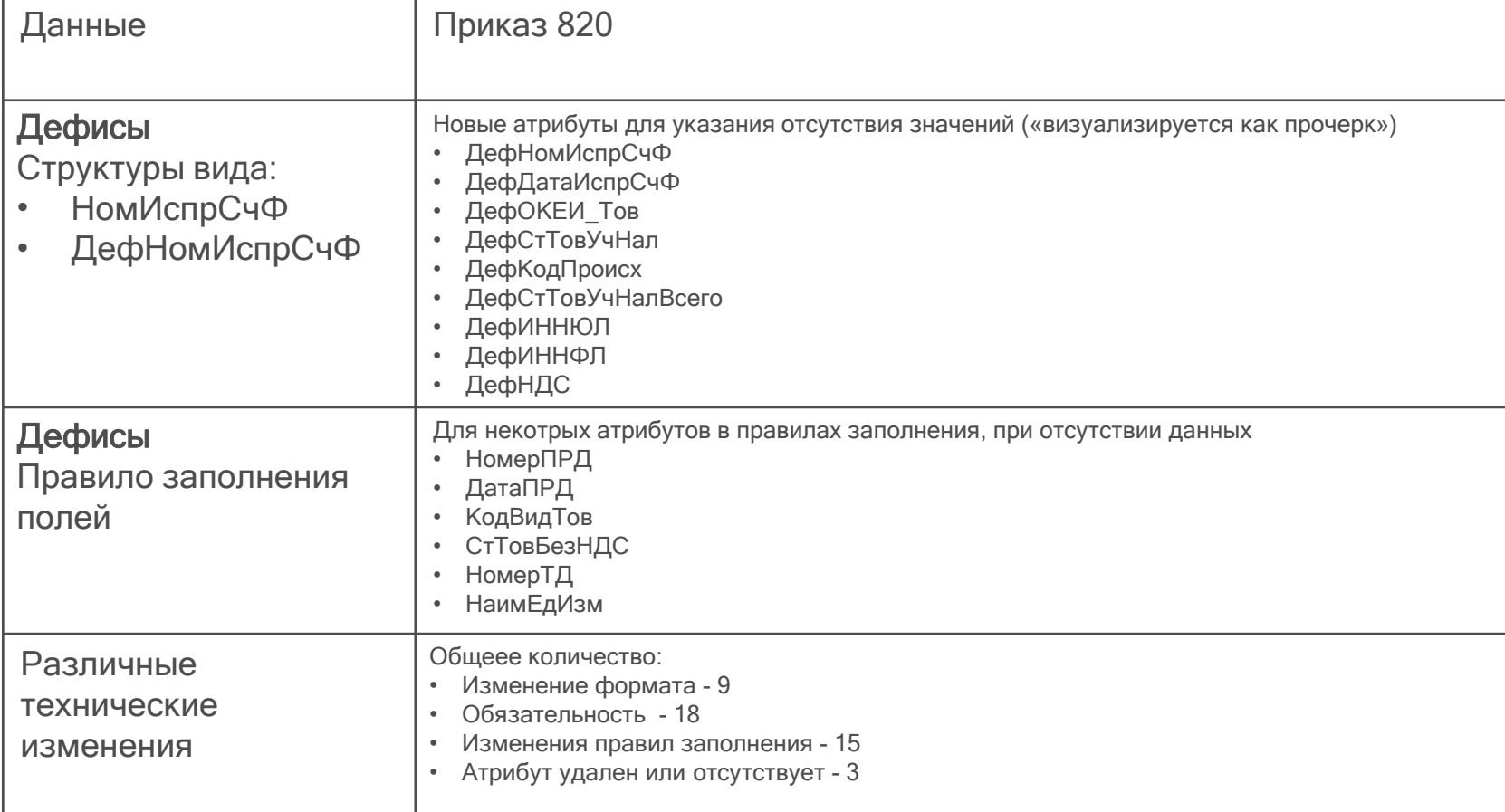

При подготовке использованы материалы СКБ Контур www.diadoc.ru/blog/7855

# Действия для перехода на новый формат

#### Ключевые аспекты

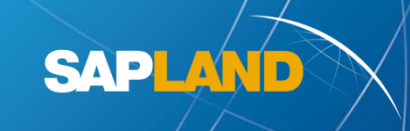

- Параллельное использование форматов
- Новые бизнес-данные и требования
- Новые технические требования
- Обучение пользователей

## SAP-стандартное ЮЗДО

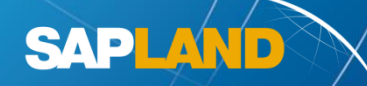

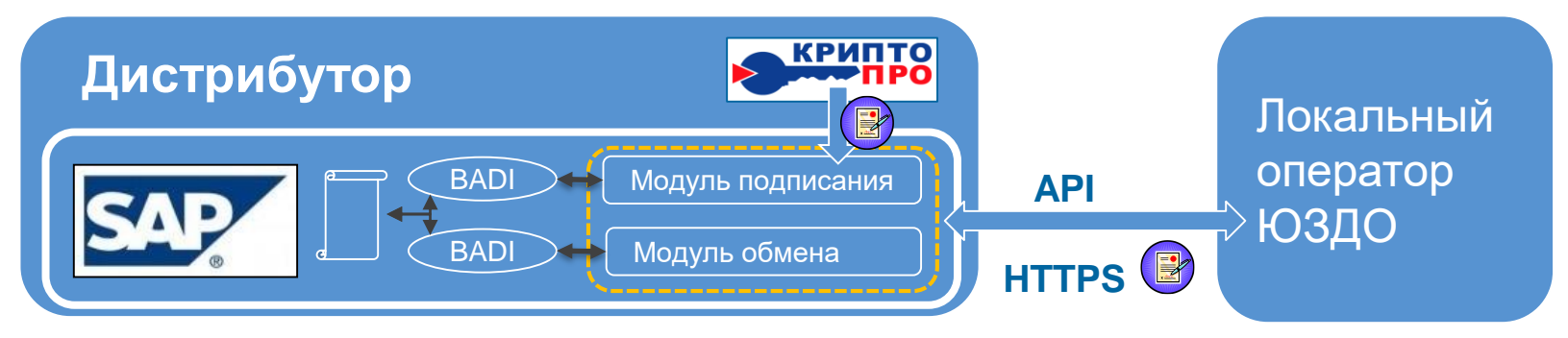

- Установить SAP-ноты
- Установить обновление модулей оператора/интегратора
- Доработать новые сценарии и Z-изменения
- Все протестировать
- Повторить при необходимости…

Следить за обновлениями тут: <https://launchpad.support.sap.com/#/legalchangenotification>

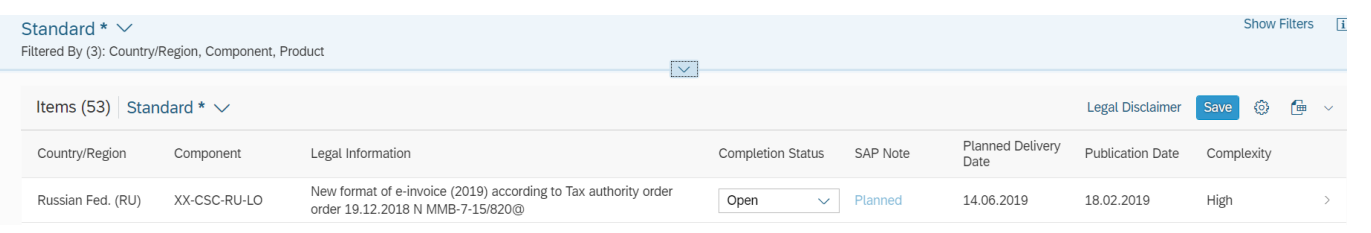

## Гибридное EDI-ЮЗДО решение

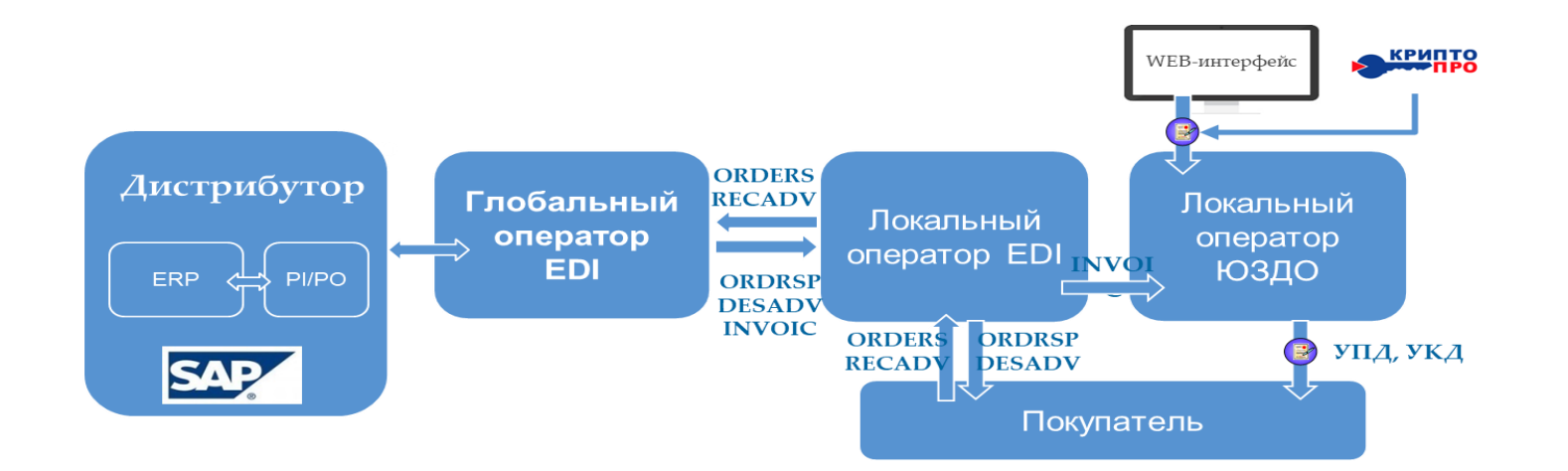

**SAPLAND** 

- ЮЗДО-оператор обеспечит соответствие техническим требованиям
- Доработать INVOIC для новых бизнес-требований
- Все протестировать
- Следить за переключением контрагентов

#### Коннекторы обмена

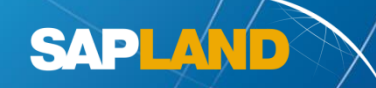

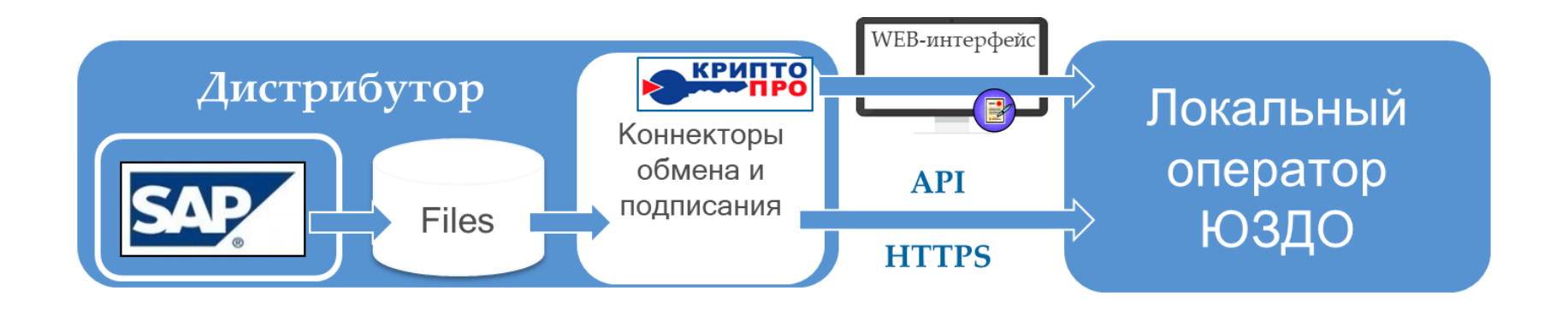

- Обновить коннекторное ПО, установленное вне среды SAP
- Доработать программы формирования документа в SAP
- Все протестировать

#### «Коробочные решения»

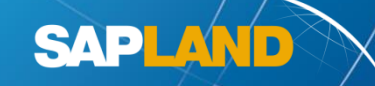

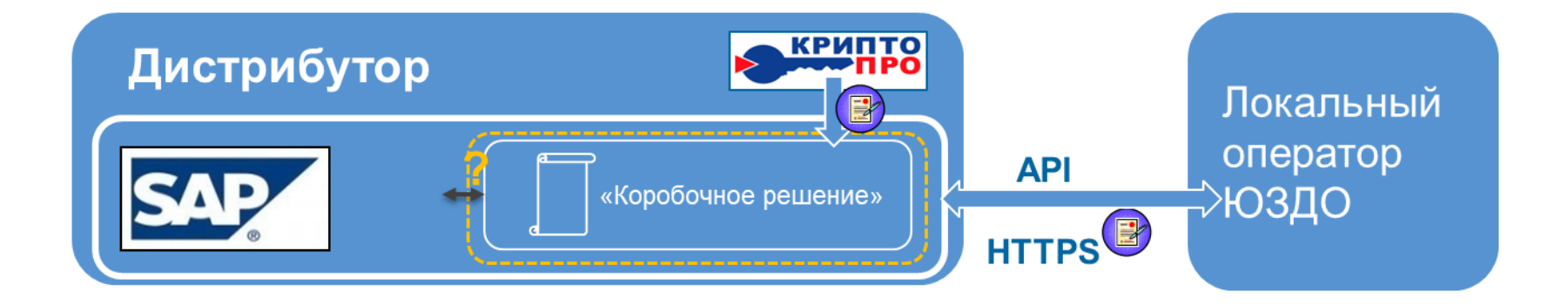

• Запустить проект по переходу на новый формат с поставщиком

коробочного решения

#### Самостоятельная разработка

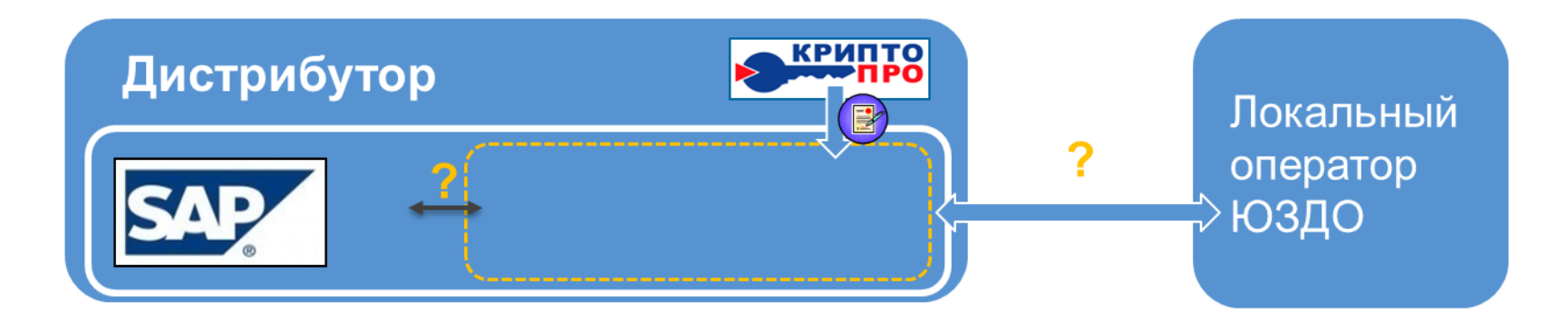

**SAPLAND** 

Для больших решений:

• Запустить проект перехода на новый формат

Для узкоспециализированных решений

- Проанализировать влияние
- При необходимости, доработать

## Маркировка и прослеживаемость

## Не всякая прослеживаемость маркировка

Складывающаяся традиция наименования:

**Маркировка = прослеживаемость маркированных товаров Подход:** Наличие уникального идентификатора на единице товара **Ключевые организации**: Минпромторг, ЦРПТ (Честный знак) **Ключевой документ**: Распоряжение Правительства РФ № 792-р от 28 апреля 2018 г. об обязательной маркировке средствами идентификации

**SAPLAND** 

**Прослеживаемость = документарная прослеживаемость товаров Подход:** Количественный учет импортируемых и ввозимых из ЕАС товаров **Ключевые организации**: ФНС и ФТС

**Ключевой документ**: Проект постановления Правительства РФ о проведении эксперимента по прослеживаемости отдельных видов товаров, выпущенных на территории Российской Федерации в соответствии с таможенной процедурой выпуска для внутреннего потребления. https://regulation.gov.ru/p/88215

### Прослеживаемость в УПД

#### **Документарная прослеживаемость товаров в интересах таможенного и налогового контроля – расширение функционала ведения ГТД**

Таблица 5.17 Сведения о товаре, подлежащем прослеживаемости (СведПрослеж)

#### Товары в эксперименте

- Холодильники и морозильники
- Мониторы и проекторы
- Машины стиральные
- Коляски детские
- Посудомоечные машины
- Детские автокресла
- Строительная техника
- Офисная мебель

РНПТ присваивается:

- ФТС для импорта
- ФНС для оборота внутри ЕАС и начальных остатков

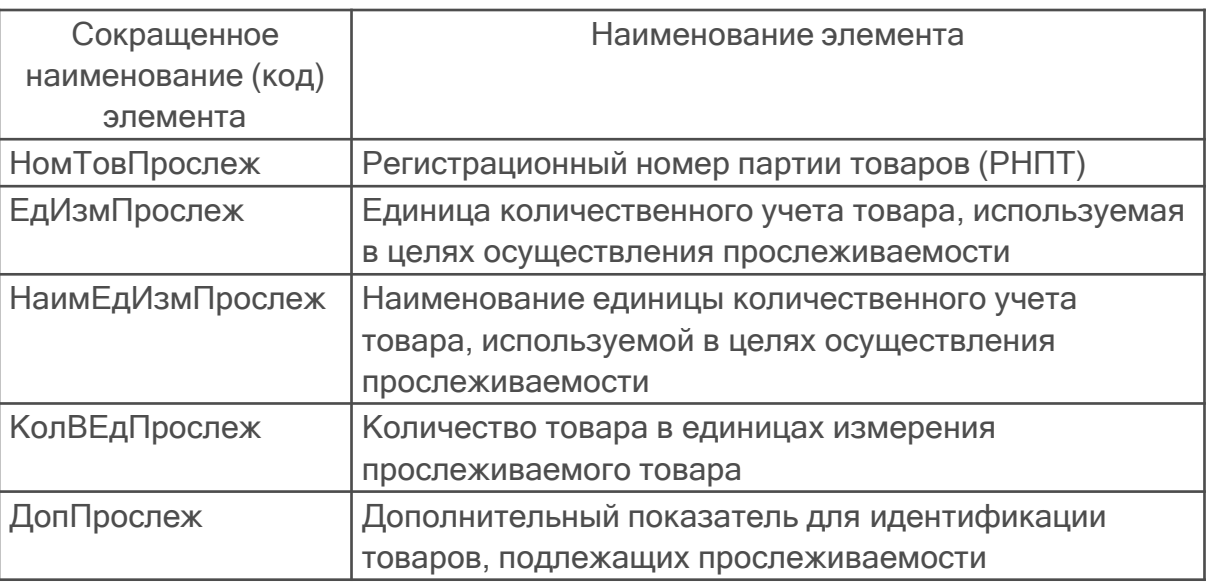

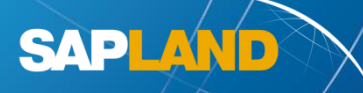

## Маркировка в УПД

#### **Честный ЗНАК** https://[честныйзнак.рф](https://честныйзнак.рф/)/

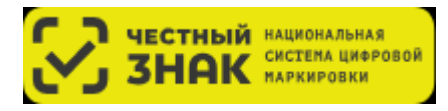

**SAPLAND** 

Национальная система цифровой маркировки и прослеживаемости товаров Центра развития перспективных технологий

#### Товары, подлежащие маркировке

- табачная продукция
- обувные товары
- различные предметы одежды
- постельное белье
- шины и покрышки
- духи и туалетная вода
- фотокамеры

Таблица 5.18 Номер средств идентификации товаров (НомСредИдентТов)

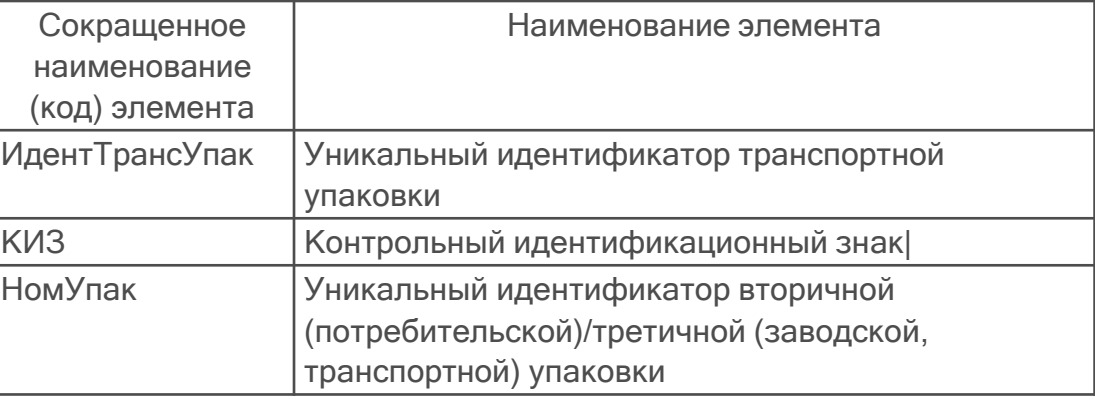

- КИЗ формируется помощью средств ЦРПТ, регистрируется в ИС Маркировка
- Идентификатор транспортной упаковки формируется участником товародвижения, регистрируется в ИС Маркировка

#### Регистрация товародвижения

- Производство, импорт, ввод начальных остатков
	- Регистрация в ИС Маркировка (API, WEB-интерфейс)
- Оптовое звено
	- УПД СЧФДОП подписанный с двух сторон загружается в ИС маркировка покупателем

**SAPLAND** 

- УПД СЧФДОП подписанный с двух сторон загружается в ИС маркировка оператором ЮЗДО
- Участники товародвижения регистрируют движение в ИС маркировки не используя электронный УПД (?)
- Выбытие в рознице
	- Онлайн-касса
- Поступление/Выбытие по иным причинам
	- Регистрация в ИС Маркировка (API, WEB-интерфейс)

## КОНТАКТЫ

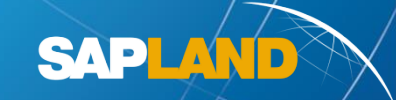

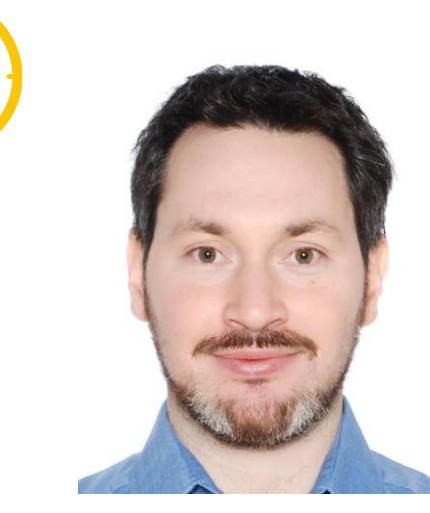

**Новый формат УПД/УКД 2019 г., маркировка и прослеживаемость для Ковый формат УПД/УКД 2019 г.,**<br>компаний, использующих SAP ERP<br>sapland.ru<br>sapland.ru<br>to.com

#### **sapland.ru**

#### **Михаил Калябин ext.mikhail.kalyabin@tieto.com**

## Как отличить форматы

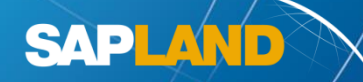

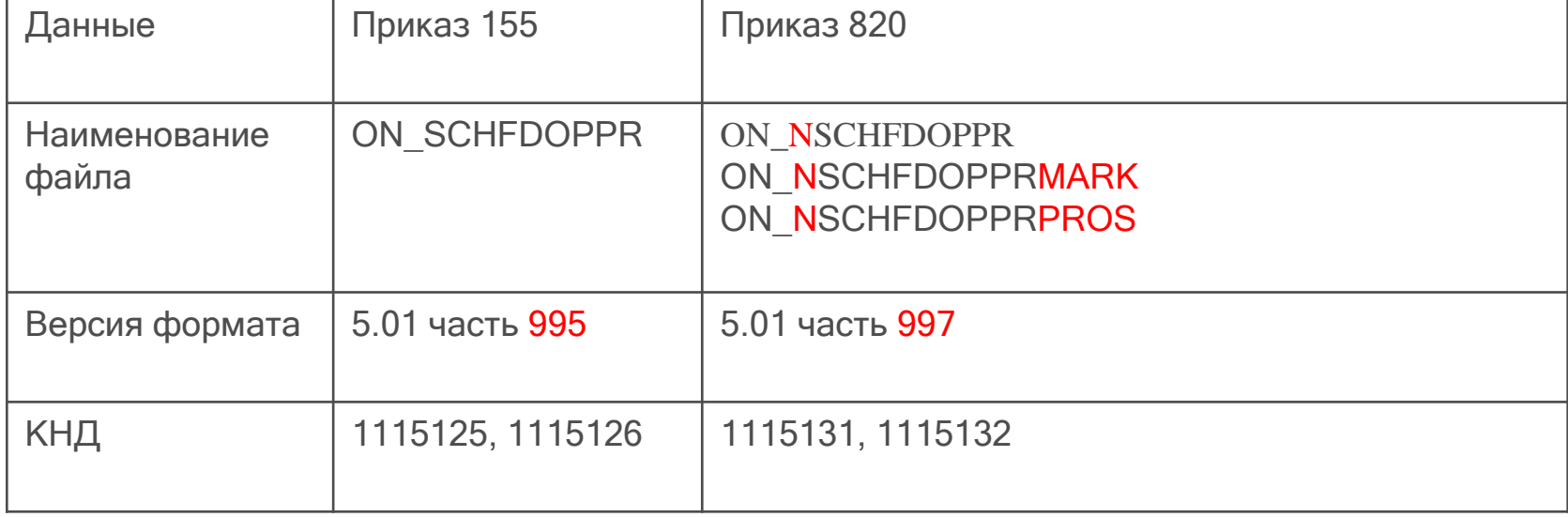